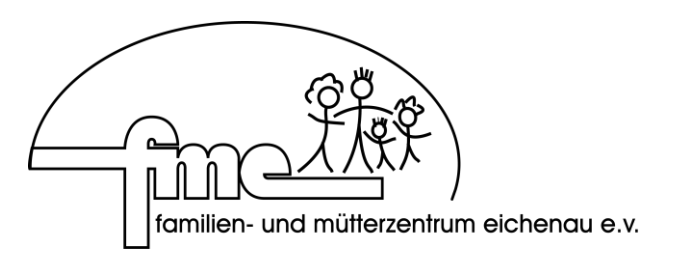

*Vorname Nachname*

*\_\_\_\_\_\_\_\_\_\_\_\_\_\_\_\_\_\_\_\_\_\_\_\_\_\_\_\_*

*\_\_\_\_\_\_\_\_\_\_\_\_\_\_\_\_\_\_\_\_\_\_\_\_\_\_\_\_*

*\_\_\_\_\_\_\_\_\_\_\_\_\_\_\_\_\_\_\_\_\_\_\_\_\_\_\_\_*

*Anschrift*

*PLZ Ort*

*fme Eichenau Familien- und Mütterzentrum Eichenau e.V. Vorstand Schulstr. 36 82223 Eichenau*

*Oder per Mail: info@fme-eichenau.de*

## *Kündigung meiner Mitgliedschaft*

*Sehr geehrte Damen und Herren,*

*hiermit kündige ich meine Mitgliedschaft im Verein fme Familien- und Mütterzentrum Eichenau e.V. fristgerecht zum nächstmöglichen Termin (Kündigungsfrist: vier Wochen zum Halbjahresende).*

*Mit Ende meiner Mitgliedschaft und darüber hinaus erlischt automatisch auch das Ihnen erteilte SEPA-Lastschriftmandat für mein Konto.* 

*Mit freundlichen Grüßen,*

Ort, Datum Unterschrift

*\_\_\_\_\_\_\_\_\_\_\_\_\_\_\_\_\_\_\_\_\_\_\_\_\_\_\_\_\_ \_\_\_\_\_\_\_\_\_\_\_\_\_\_\_\_\_\_\_\_\_\_\_\_\_\_\_\_*